## **Table of Contents**

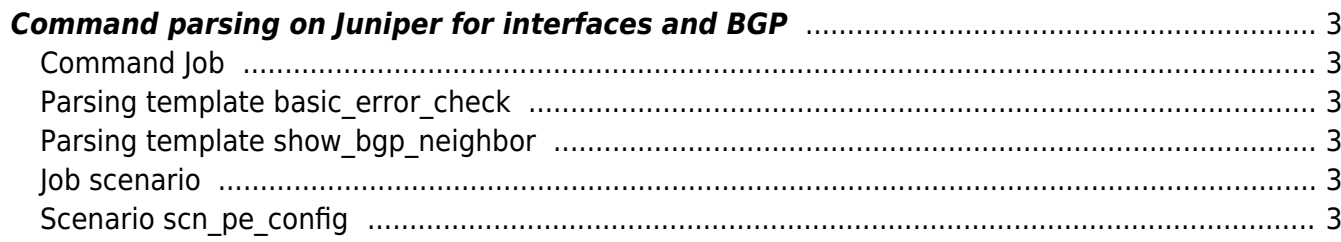

# <span id="page-2-0"></span>**Command parsing on Juniper for interfaces and BGP**

Create a new Command Job and save it using a desired name.

## <span id="page-2-1"></span>**Command Job**

The job is "empty". It still requires something though, so it's filled with a '!'.

!

### <span id="page-2-2"></span>**Parsing template basic\_error\_check**

You'll see in the command parsing that no checks are needed since we expect an error as a result. (This is specifically the case for Juniper when applying a show command for which it can't find a result)

!

### <span id="page-2-3"></span>**Parsing template show\_bgp\_neighbor**

The static values are: Peer: and AS. Everything behind AS is ignored. The peerip variable is filled with anything up to the word AS.

```
Peer: <peerip:AS> AS |*|
```
#### <span id="page-2-4"></span>**Job scenario**

```
# Some variables that are needed in the chained task and templates.
cpe_hostname := CPE-name
Vrf id := 12345
# These variables are retrieved without additional input.
pe := <node>
PE_interface := <PE_interface@Connected_CPE>
sub int1 := <sub int@Connected CPE>
sub int2 := <Vlan id@Connected CPE>
cpe ip := <Net ip ZV@Connected CPE>
Description PE parsing and configuration on <node>
task := scn pe config
```
#### <span id="page-2-5"></span>**Scenario scn\_pe\_config**

```
Description PE parsing checks on <node>
# Test whether node is live and reachable
reachable -n <node>
if <error>
     LogAction -n <node> -a Command job -m "<node> is not reachable"
     stop
endif
LogAction -n <node> -a Command job -m "<node> is reachable"
<%cmd> := Parse_cmd -n <node> -t basic_error_check -r "show interfaces
<PE_interface>.<sub_int1>"
if <error>
     # The Juniper will provide an error if the interface and subinterface
don't exist.
    <succes> := "1"
else
     log -m "Interface exists. Will stop."
    {}^{\text{<succes}} := "0"
     stop
endif
<%cmd> := Parse_cmd -n <node> -t basic_error_check -r "show interfaces
<PE_interface>.<sub_int>"
if <error>
     # The Juniper will provide an error if the interface and subinterface
don't exist.
    <succes> := "1"
else
     log -m "Interface exists. Will stop."
    {}^{\text{<succes}} := "0" stop
endif
<%cmd> := Parse_cmd -n <node> -t show_bgp_neighbor -r "show bgp neighbor
<cpe_ip>"
if <error>
     log -m "Show bgp neighbor gave an error. Will stop."
    {}^{\text{<succ}} stop
endif
if <peerip%cmd>
    log -m "BGP neighbor already exists. <peerip%cmd>."
    {}^{\text{<SUCC}} {}^{\text{<S}} {}^{\text{<S}} {}^{\text{<S}} stop
else
    <succes> := "1"
endif
```
# Create the configuration using the template "PE CPE" and provide the

parameters # "cpe\_hostname" and "Vrf\_id". These are required for the relation used within the template. config create -n <node> -t PE CPE if <error> Logaction -n <node> -m "Failed to create PE <node> commands for CPE <CPE\_node>" Stop endif config exec -n <node> if <error> Logaction -n <node> -m "Failed to configure PE <node> commands for CPE <CPE\_node>" Stop endif

From: <https://labs-wiki.netyce.com/> - **Technical documentation**

Permanent link: **[https://labs-wiki.netyce.com/doku.php/guides:user:scenarios:cmd\\_parse\\_juniper](https://labs-wiki.netyce.com/doku.php/guides:user:scenarios:cmd_parse_juniper)**

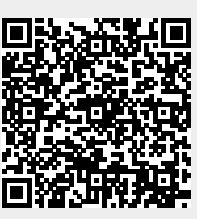

Last update: **2019/12/24 08:32**